### **Corso di Laurea in Matematica Corsi di Informatica (n.o.) e Informatica 2 (v.o.)**

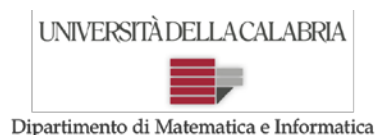

# **Prova d'Esame del 24/06/2016**

**Esercizio 1.** Si implementi in Java un metodo "booleano" (che cioè restituisca "vero" o "falso") che riceve come parametro un array di caratteri, sia "v". Il metodo deve leggere da standard input una sequenza di caratteri e trascrivere parte dei caratteri letti nell'array "v" ricevuto come parametro, secondo quanto descritto di seguito.

- La sequenza contiene dei caratteri qualunque, comprese parentesi tonde (aperte e chiuse).
- Si può supporre che non ci siano parentesi "innestate": questo vuol dire che si può assumere che, dopo aver incontrato una parentesi aperta, non se ne incontrerà un'altra prima di aver incontrato una parentesi chiusa; inoltre, ogni parentesi aperta avrà la propria corrispondente chiusa. In altre parole, ogni parentesi tonda aperta deve essere chiusa, prima di aprire una nuova parentesi e comunque prima di terminare la sequenza.
- La sequenza è terminata da un "tappo" costituito dal carattere "\$".
- Il metodo deve copiare nell'array "v" le sottosequenze di caratteri contenute tra parentesi, nello stesso ordine in cui le incontra in input.
- Se l'array si "riempie" prima che sia terminata la sequenza (cioè prima che in input si incontri il tappo), il metodo deve interrompere la lettura e restituire "false" (nota: non è necessario modificare gli elementi già copiati in "v"); se invece la sequenza termina prima che l'array sia "pieno", il metodo deve inserire nella prima posizione libera dell'array stesso (in altre parole la posizione successiva all'ultimo carattere copiato) il carattere "#" e restituire "true".

*Esempio:* se la sequenza fosse

( **s d f** ) d t ( **g** ) t y \* 6 ( ) k ( **r t y 5** ) \$

le sottosequenze da "copiare" nell'array "v" sarebbero 4: "sdf", "g", "", "rty5". Si noti come la terza sottosequenza sia vuota, e quindi non comporterà la scrittura di alcun carattere in "v". Pertanto, il contenuto dell'array "v", nel caso fosse di dimensione 10, dovrebbe essere

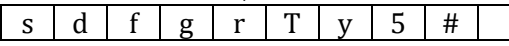

Nel caso sopra descritto, la dimensione dell'array "v" è sufficiente, quindi può essere riempito come illustrato e il metodo dovrà restituire "true". Se la dimensione di "v", invece, fosse minore. e perciò insufficiente, ad esempio pari a 6 o pari a 8, questo dovrà essere stato riempito come di seguito illustrato

 $s \, d \, f \, g \, r \, t$ 

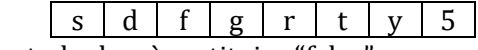

e il metodo dovrà restituire "false".

SOLUZIONE:

```
public static boolean leggiCopia(char[] v){
             Scanner in=new Scanner(System.in);
             System.out.println("in");
             char c = in.next() . chartAt(0);boolean inParentesi=false;
             int i=0;
             while(c!='$'){
                    // se v e' pieno posso restituire false
                    // perche' la sequenza non e' ancora terminata
                    \textbf{if}(\overline{\textbf{i}>=\text{v}.\textbf{length}})return false;
                    }
                    if(inParentesi){//se sono tra due parentesi
                           if(c==')'){
                                  //chiusa parentesi
```
#### **Corso di Laurea in Matematica Corsi di Informatica (n.o.) e Informatica 2 (v.o.)**

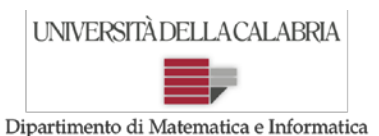

## **Prova d'Esame del 24/06/2016**

```
inParentesi=false;
                    }
                    else{
                           //scrivo il carattere in v e incremento indice
                          v[i]=c;i++;}
             }
             else{//se non sono tra due parentesi
                    if(c=='('){//mi interessa solo la parentesi aperta
                          inParentesi=true;
                    }
             }
             //leggo il prossimo carattere
             System.out.println("Inserisci il prossimo carattere o il tappo $");
             c = in.next() . chartAt(0);}
      //se non c'e' lo spazio per mettere il carattere #
      if(i)=v.length}{
             return false;
      }
      else{
             //tutto ok
             v[\overline{i}]='\overline{\frac{1}{i}}'\overline{i}return true;
      }
}
```
**Esercizio 2.** Si implementi in Java un metodo "void" che, ricevuti come parametri una matrice di interi (sia essa *M*) e due array di interi (siano essi "inp" e "out"), si comporti come descritto di seguito.

- Per ogni numero PARI contenuto in "inp", si devono cercare tutte le RIGHE di M che contengono quel numero (se ce ne sono), e copiare gli indici di queste righe in "out".
- Per ogni numero DISPARI contenuto in "inp", si devono cercare tutte le COLONNE di M che contengono quel numero (se ce ne sono), e copiare gli indici di queste righe in "out".
- Si può supporre che gli array siano tutti già creati, e che le dimensioni di "out" siano SEMPRE sufficienti a contenere gli indici indicati.
- Non importa l'ordine in cui i numeri corrispondenti agli indici di riga/colonna sono copiati in "out". *Esempio*:

Se in input avessimo la seguente matrice M (3 X 5) e il seguente array "inp" (di dimensione 4):

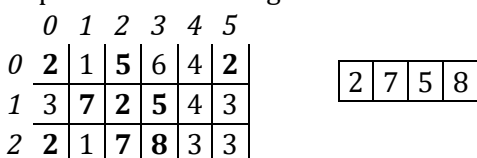

l'array "out" dovrebbe essere riempito con gli indici seguenti: **0 0 1 2 2 1 2 2 3**, **in qualunque ordine**. Infatti, le righe 0, 1 e 2 contengono il "2" (due occorrenze in riga zero) e/o l'"8" (pari); le colonne 1, 2 e 3, invece, contengono il 7 e/o il 5 (dispari). L'array potrebbe essere riempito anche in altro ordine.

### SOLUZIONE:

#### **Corso di Laurea in Matematica Corsi di Informatica (n.o.) e Informatica 2 (v.o.)**

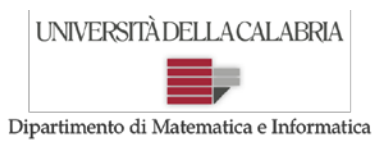

### **Prova d'Esame del 24/06/2016**

```
public static void pariDispariVersione1(int[][] M, int[] inp, int[] out) {
            int indexOut = 0;
            for (int i = 0; i < inp.length; i++) {// itero sui numeri da cercare
                   int daTrovare = inp[i];
                   for (int riga = 0; riga < M.length; riga++) {
                         for (int col = 0; col < M[riga].length; col++) {
                                if (darrovare == M[riga][col]) {
                                       if(daTrovare%2==0){
                                       //numero pari, aggiungo l'indice di riga
                                             out[indexOut]=riga;
                                       }
                                       else{
                                       //numero dispari, aggiungo l'indice di colonna
                                             out[indexOut]=col;
                                       }
                                       indexOut++;//incremento l'indice per out
                                }
                         }
                   }
            }
      }
// versione alternativa
public static void pariDispariVersione2(int[][] M, int[] inp, int[] out) {
            int indexOut = 0;
            //itero su tutti i numeri della matrice
            \overline{\textbf{for (int right)}} = 0; \overline{\text{riga}} \leq \overline{\text{M.length}}; \overline{\text{riga}}++)for (int col = 0; col < M[riga].length; col++) {
                         int daTrovare = M[riga][col];
                          //cerco il numero in inp
                          for (int i = 0; i < \text{inp.length}; i++) {
                                if(daTrovare==inp[i]){ //trovato
                                       if(daTrovare%2==0){
                                       //numero pari, aggiungo l'indice di riga
                                             out[indexOut]=riga;
                                       }
                                       else{
                                       //numero dispari, aggiungo l'indice di colonna
                                             out[indexOut]=col;}
                                       indexOut++;//incremento l'indice per out
                                }
                         }
                   }
            }
      }
```